## <span id="page-0-0"></span>Improving Parallel State Space Exploration Using Genetic Algorithms

#### E. Renault

LRDE/EPITA

#### Tuesday, October 18th

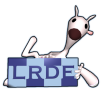

Let us consider a system:

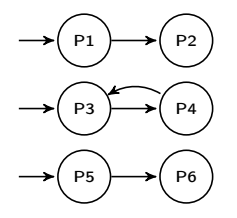

Let us consider a system: We obtain the following state space:

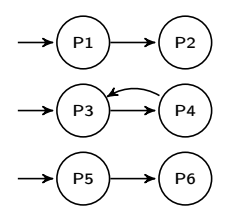

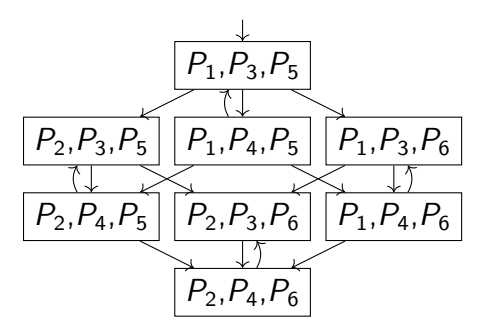

Let us consider a system: We obtain the following state space:

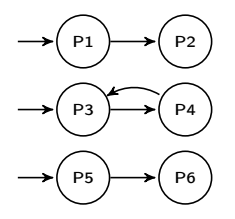

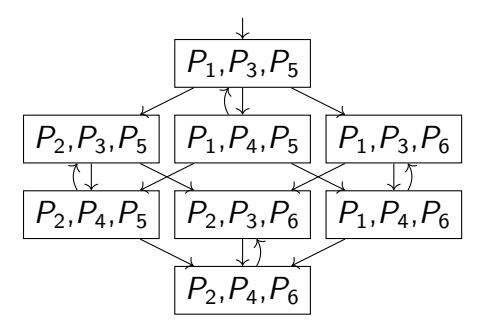

#### Property Checking

• Safety: involves only state space exploration

Let us consider a system: We obtain the following state space:

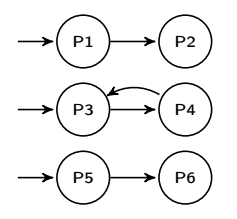

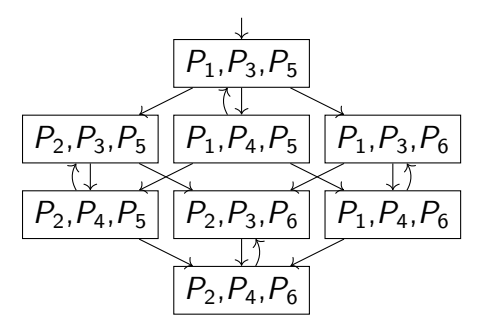

#### Property Checking

- Safety: involves only state space exploration
- Liveness: involves the exploration of the synchronous product between the state-space and the (negated) property

Only build the part of the state-space required to find a counterexample.

### Swarming (Holzmann et al. [2011])

Only build the part of the state-space required to find a counterexample.

#### Swarming (Holzmann et al. [2011])

$$
\not\downarrow P_1, P_3, P_5
$$

Only build the part of the state-space required to find a counterexample.

#### Swarming (Holzmann et al. [2011])

$$
\boxed{\frac{1}{P_1,P_3,P_5}}
$$

Only build the part of the state-space required to find a counterexample.

#### Swarming (Holzmann et al. [2011])

$$
\begin{array}{c}\n \downarrow \\
\hline\n P_1, P_3, P_5\n\end{array}
$$

Only build the part of the state-space required to find a counterexample.

#### Swarming (Holzmann et al. [2011])

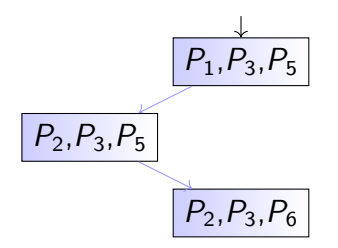

Only build the part of the state-space required to find a counterexample.

#### Swarming (Holzmann et al. [2011])

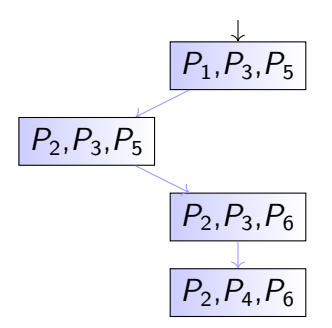

Only build the part of the state-space required to find a counterexample.

#### Swarming (Holzmann et al. [2011])

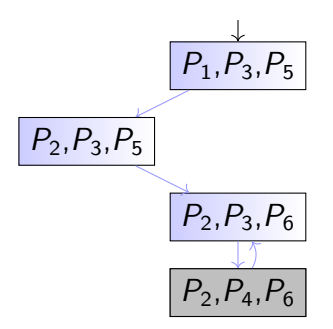

Only build the part of the state-space required to find a counterexample.

#### Swarming (Holzmann et al. [2011])

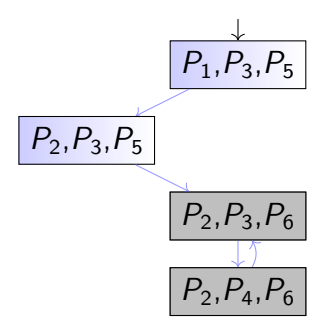

Only build the part of the state-space required to find a counterexample.

#### Swarming (Holzmann et al. [2011])

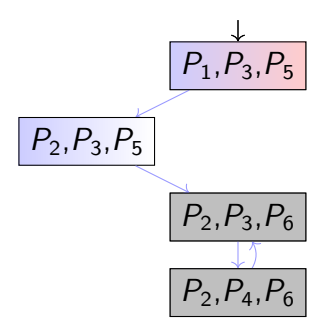

Only build the part of the state-space required to find a counterexample.

#### Swarming (Holzmann et al. [2011])

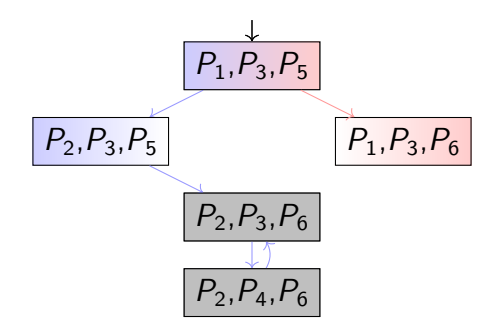

Only build the part of the state-space required to find a counterexample.

#### Swarming (Holzmann et al. [2011])

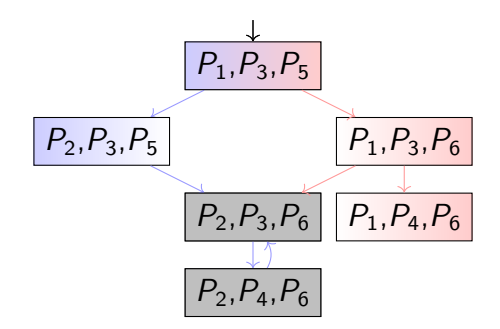

Only build the part of the state-space required to find a counterexample.

#### Swarming (Holzmann et al. [2011])

![](_page_16_Figure_4.jpeg)

Only build the part of the state-space required to find a counterexample.

#### Swarming (Holzmann et al. [2011])

![](_page_17_Figure_4.jpeg)

Only build the part of the state-space required to find a counterexample.

#### Swarming (Holzmann et al. [2011])

![](_page_18_Figure_4.jpeg)

Only build the part of the state-space required to find a counterexample.

#### Swarming (Holzmann et al. [2011])

![](_page_19_Figure_4.jpeg)

Only build the part of the state-space required to find a counterexample.

#### Swarming (Holzmann et al. [2011])

![](_page_20_Figure_4.jpeg)

Only build the part of the state-space required to find a counterexample.

#### Swarming (Holzmann et al. [2011])

![](_page_21_Figure_4.jpeg)

Only build the part of the state-space required to find a counterexample.

#### Swarming (Holzmann et al. [2011])

![](_page_22_Figure_4.jpeg)

Only build the part of the state-space required to find a counterexample.

#### Swarming (Holzmann et al. [2011])

![](_page_23_Figure_4.jpeg)

### Problem Statement

![](_page_24_Figure_1.jpeg)

Using more than one thread couldn't bring any speedup Using partial order reduction (Valmari [1991]) can raise this problem

If only we could start the second thread from P3 ...

### Generation of Artificial Initial States

More details about the system:

![](_page_25_Figure_2.jpeg)

Every state of the state space can be seen as :

![](_page_25_Picture_86.jpeg)

#### How can we generate artificial initial states?

### Crossover and Mutation

#### Perform a bounded exploration to have a pool of valid states

### Crossover and Mutation

Perform a bounded exploration to have a pool of valid states

**Crossover:** mix two states to build a third one

![](_page_27_Picture_52.jpeg)

### Crossover and Mutation

Perform a bounded exploration to have a pool of valid states

**• Crossover:** mix two states to build a third one

![](_page_28_Picture_71.jpeg)

Mutation: perform variations on a state

![](_page_28_Picture_72.jpeg)

### Various Fitness Function

How to detect if an artificial initial state is a good candidate?

Consider the following fitness functions and  $T_{ave}$  the average number of outgoing transition from the pool:

- Equality: the number of successors of a good state is equal  $T_{avg}$ . (independent processes)
- LessThan: the number of successors of a good state is less or equal to  $T_{\text{avg}}$ . (synchronized processes)
- **GreaterThan:** the number of successors of a good state is greater or equal  $T_{avg}$ . (non-deterministic processes)

### Problems with Artificial State Generation

Consider the effect of a mutation on a 8 integer tabular: tab  $[i] = \ldots$  with  $i = 9$ 

We have to patch the transition relation to avoid such problems.

### Problems with Artificial State Generation

Consider the effect of a mutation on a 8 integer tabular: tab  $[i] = \ldots$  with  $i = 9$ 

We have to patch the transition relation to avoid such problems.

- The generated state may not belong to the state space
	- Spawn only one thread over two from an artificial initial state to ensure a minimum speedup
	- Once a *valid* thread stops, stops all threads

Can we report a deadlock as soon as a thread detects it?

Can we report a deadlock as soon as a thread detects it?

![](_page_33_Picture_2.jpeg)

Can we report a deadlock as soon as a thread detects it?

• YES if the thread started from the real initial state

![](_page_34_Picture_3.jpeg)

Can we report a deadlock as soon as a thread detects it?

• YES if the thread started from the real initial state

![](_page_35_Figure_3.jpeg)

Can we report a deadlock as soon as a thread detects it?

- YES if the thread started from the real initial state
- Otherwise information must be propagated at backtrack

![](_page_36_Figure_4.jpeg)

Can we report a deadlock as soon as a thread detects it?

- YES if the thread started from the real initial state
- Otherwise information must be propagated at backtrack

![](_page_37_Figure_4.jpeg)

### Benchmark

- Implemented into a fork of Spot
- 38 models from the BEEM Benchmark
	- $\blacktriangleright$  many kind of topologies represented
	- $\triangleright$  no longer than 40 minutes for a single-threaded DFS
- Up to 12 threads
- System generated On-The-Fly using Divine2.4 patched by the LTSmin team
- Xeon(R) @ 2.00GHz with 250GB of RAM

### Impact on a Swarmed-DFS

![](_page_39_Picture_76.jpeg)

12 threads, nb generation=3, init=1000, pop size=50, Time in seconds.

### Benchmark for Safety Properties

![](_page_40_Picture_61.jpeg)

#### 84% of the generated states belongs to the state space

### Related work

- Godefroid and Khurshid [2002]: use genetic programming as an heuristic to help random walks
- Sivaraj and Gopalakrishnan [2003]: perform a bounded BFS to obtain a pool of initial states to maximize random walk coverage
- Verification and Genetic programming:
	- $\triangleright$  Katz and Peled [2013]: Synthesis of Parametric Programs
	- Ammann et al. [1998]: the automatic generation of mutants that can be seen as particular "tests cases"

### Conclusion & Perspectives

- 84% of generated states are valid
- 10 % Faster than State-Of-The-Art (12 threads)
- Improve Swarming where the topology cap the speedup
- Easily adaptable for checking liveness properties
- Combination with POR than tends to have *linear* topology
- Combination with machine learning for the generation of better states

## <span id="page-43-0"></span>Bibliography I

- P. E. Ammann, P. E. Black, and W. Majurski. Using model checking to generate tests from specifications. In ICFEM'98, pp. 46–54, december 1998.
- R. Gerth, D. Peled, M. Y. Vardi, and P. Wolper. Simple on-the-fly automatic verification of linear temporal logic. In PSTV'95, pp. 3–18, 1996. Chapman & Hall. URL <http://citeseer.nj.nec.com/gerth95simple.html>.
- P. Godefroid and S. Khurshid. Exploring Very Large State Spaces Using Genetic Algorithms, pp. 266–280. Springer, Berlin, Heidelberg, 2002.
- G. J. Holzmann, R. Joshi, and A. Groce. Swarm verification techniques. IEEE Transaction on Software Engineering, 37(6):845–857, 2011.
- G. Katz and D. A. Peled. Synthesis of parametric programs using genetic programming and model checking. In INFINITY'13, pp. 70–84, 2013.
- H. Sivaraj and G. Gopalakrishnan. Random walk based heuristic algorithms for distributed memory model checking. Electronic Notes in Theoretical Computer Science,  $89(1):51 - 67$ , 2003.
- A. Valmari. Stubborn sets for reduced state space generation. In ICATPN'91, vol. 618 of LNCS, pp. 491–515, 1991. Springer.